# 计算机及应用专业

# 《数据库应用基础》课程标准

### 1.前言

#### 1.1 课程性质

本课程是中等职业学校计算机及应用专业的一门重要计算机专业课程,它的主要任务 是: 通过对 Visual foxPro6.0 的学习, 达到熟练使用和操作 Visual FoxPro6.0, 并利用它 进行程序设计的目的。培养学生利用数据库进行数据处理的能力和一定的程序设计能力。

#### 1.2 设计思路

本课程是根据任务引领型的项目活动要求,参考电子工业出版社出版的《数据库应用 基础——Visual Foxpro6.0 第二版和第三版》教学资料内容,针对中职学校教学对象的特 点,对课程内容进行了调整与整合,突出实用性,侧重动手实践,从实践中总结理论知识要 点。Visula Foxpro6.0 课程对于中职学生来说比较难以掌握,因而很难激发学生的学习兴 趣。为了解决这一问题,在课程内容的编排和组织上是以激发学生的学习兴趣为基础,以学 生的认知规律、多年的教学积累为依据确定的。立足于实际能力培养,对课程内容的选择标 准作了根本性改革,打破以知识传授为主要特征的传统学科课程模式,转变为以任务为中心 组织课程内容,并让学生在完成具体学习模块过程中学会完成相应任务,并构建相关理论知 识,发展职业能力。经过对 Visual Foxpro6.0 知识体系的深入、细致、系统的分析,本课 程最终确定了以下7个学习模块:数据库的建立与基本维护、数据库管理、简单程序设计、 设计查询与视图、设计报表与标签、设计应用程序界面、设计应用程序菜单系统。这样的 调整使课程在整体组织上清晰明了,一目了然。模块设计以工作任务为线索来进行。教学过 程中,采取理实一体教学,给学生提供丰富的实践机会。在每个知识模块中根据知识体系设 立相应的学习任务,学生在轻松完成每个任务的过程中掌握到技能,学习到知识。

按照情境学习理论的观点,只有在实际情境中学生才可能获得真正的职业能力,并获得 理论认知水平的发展,因此本课程要求打破纯粹讲述理论知识的教学方式,实施项目教学以 改变学与教的行为。教学效果评价采取过程评价与结果评价相结合的方式,通过理论与实践 相结合,重点评价学生的职业能力。

本门课程建议学时为 60 学时。

### 2.课程目标

通过任务引领型的项目活动,使学生能理解、掌握 Visual Foxpro 数据库系统的基本操 作技能:包括数据库的一些基本概念、数据库的建立管理与维护、设计应用程序界面、数据 库应用程序设计。并养成诚实、守信、吃苦耐劳的品德,养成善于动脑,勤于思考,及时发 现问题的学习习惯;

### 2.1 知识目标

- 掌握数据库中的基本概念和常用命令;
- 掌握数据库的创建与维护;
- 掌握数据的查询与统计;
- 掌握用户界面的设计;
- 掌握用户菜单的设计;
- 熟练掌握简单应用程度的编写方法;

## 2.2 技能目标

了解 Visual FoxPro6.0 系统运行环境;学会安装 Visual FoxPro6.0 并调试成功;

正确启动与退出 Visual FoxPro6.0 系统。

- 了解 Visual FoxPro6.0 的系统环境配置;了解项目管理器的组成;掌握项目管理 器的使用方法;学会建立项目文件。
- 学会如何创建数据库和数据表,并掌握修改数据表结构的方法。
- 学会向数据表中添加记录和编辑数据表中的数据;掌握记录的逻辑删除、恢复删除、 物理删除的方法,有条件地删除记录。
- 掌握使用查询向导和查询设计器创建单表查询、多表的查询、交叉表的查询及创建 图形表。
- 掌握使用表单向导和表单设计器创建单个表的表单及创建多个表的表单。
- 学会使用报表向导和报表设计器创建单个表报表及多个表的报表。
- 掌握创建菜单及子菜单的方法,学会给菜单指定任务;掌握快速创建菜单的方法, 学会使用菜单设计器设计菜单的方法。
- 掌握将其他格式的数据导入生成数据表的方法及将数据导出生成其他格式数据的 方法。
- 学会程序设计的基本方法,掌握交互命令的使用方法,学会编写较简单的顺序、选 择和循环结构的程序。
- 学会利用 Visual FoxPro6.0 的基本命令, 按一定的应用目的编写自己的应用程序; 掌握应用程序的基本调试方法。

#### 2.3 情感目标

- 培养学生的刻苦钻研精神、创新能力、举一反三与学以治用的能力。
- 培养学生知识的综合实践能力。
- 培养学生的集体协作能力,实事求是的学风、严谨的学习态度。

#### 3.课程的主要内容与要求

#### (1)课程内容

- 项目一 数据库的建立与基本维护
	- 任务一 认识 Visual Foxpro6.0
	- 任务二 建立"学生管理"数据库
	- 任务三 "学生管理"数据库中表结构的维护
	- 任务四 "学生管理"数据库中表数据的编辑

#### 项目二 数据库管理

- 任务一 为数据表建立索引和索引的应用
- 任务二 数据库的管理
- 项目三 简单程序设计
	- 任务一 顺序结构程序设计
	- 任务二 循环和分支结构程序设计
- 项目四 设计查询与视图
	- 任务一 设计简单查询
	- 任务二 设计分组和多表查询
	- 任务三 设计视图
- 项目五 设计应用程序界面
	- 任务一 用表单向导设计"学生档案"表单
	- 任务二 设计欢迎界面和登录界面
	- 任务三 设计"学习成绩"浏览编辑界面
	- 任务四 设计"学生档案"浏览和编辑界面

#### 任务五 设计动态"欢迎界面"

- 项目六 设计报表与标签
	- 任务一 设计"原始档案"报表
	- 任务二 设计"学习成绩"报表
	- 任务三 设计"借书信息"标签
- 项目七 设计应用程序菜单系统
	- 任务一 设计"学生管理系统"菜单系统
	- 任务二 应用程序项目集成

# (2)课程要求

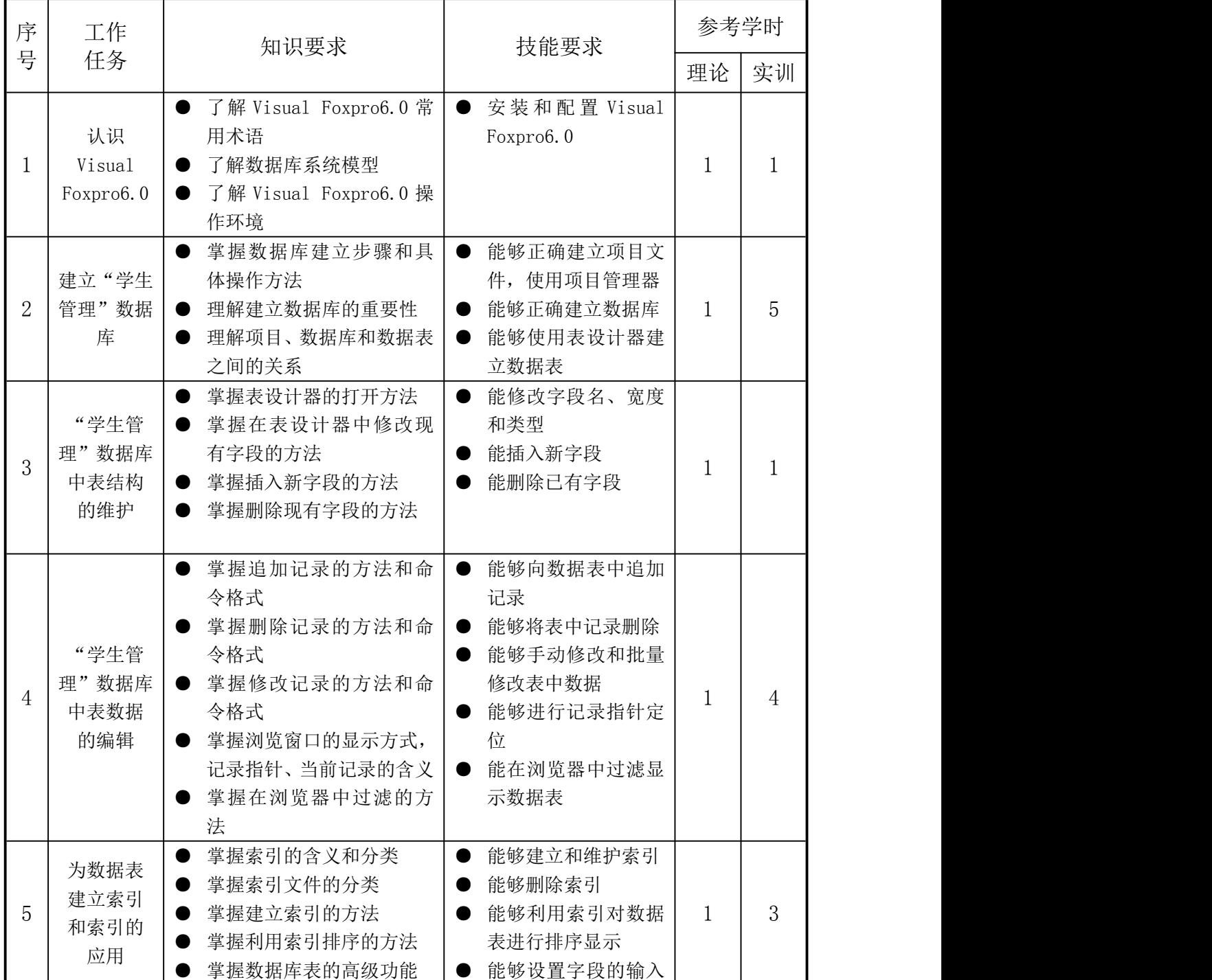

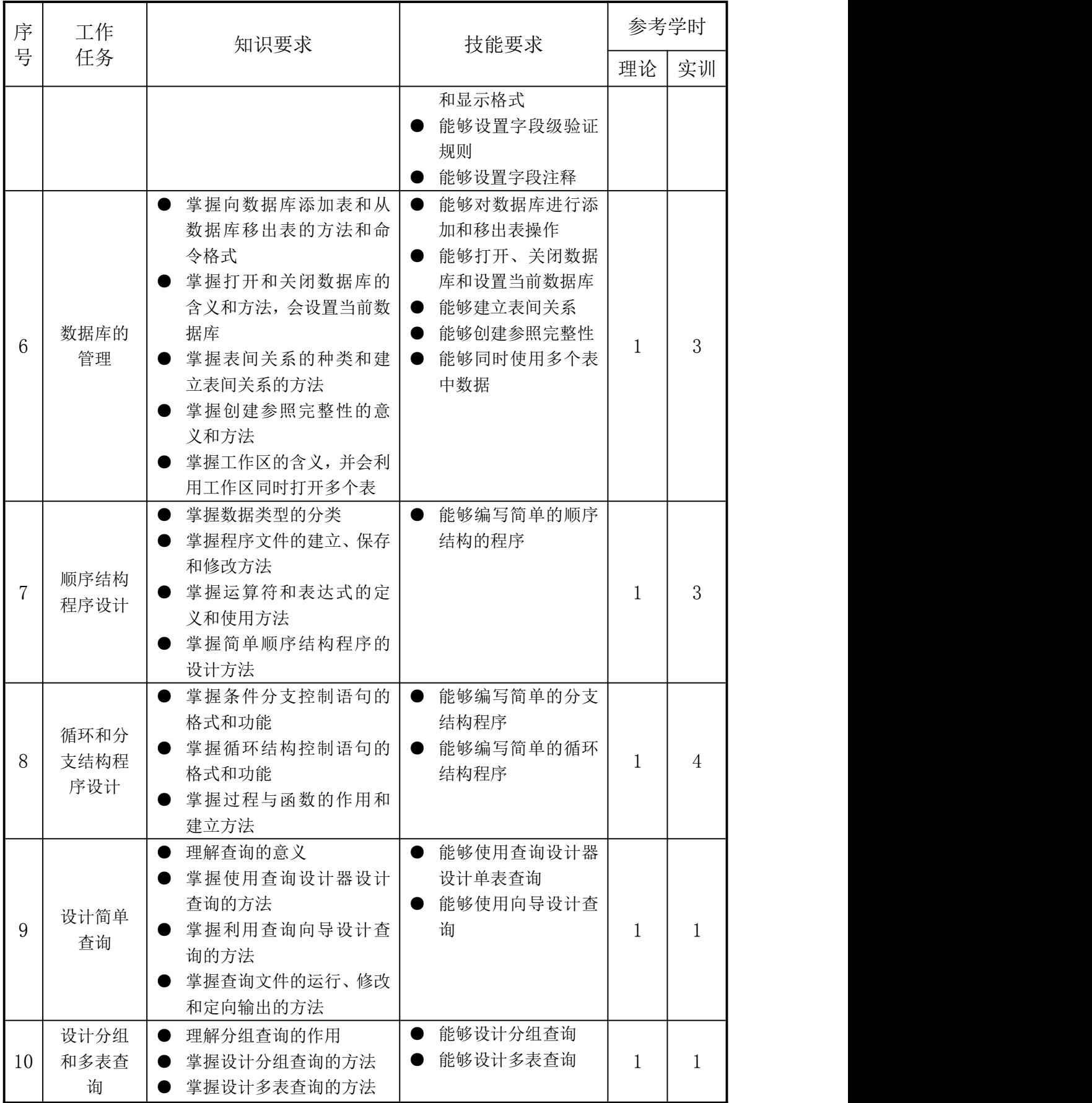

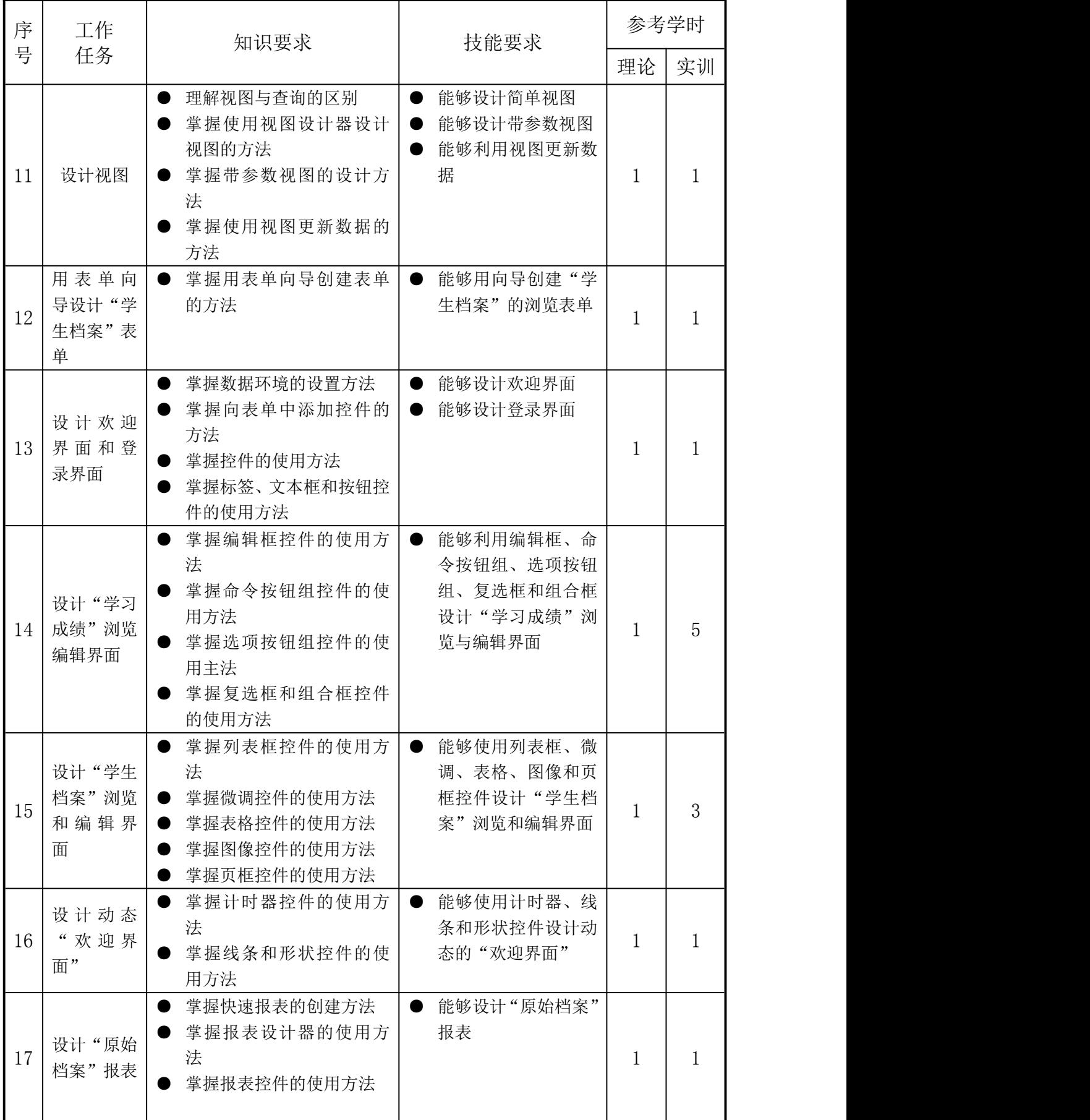

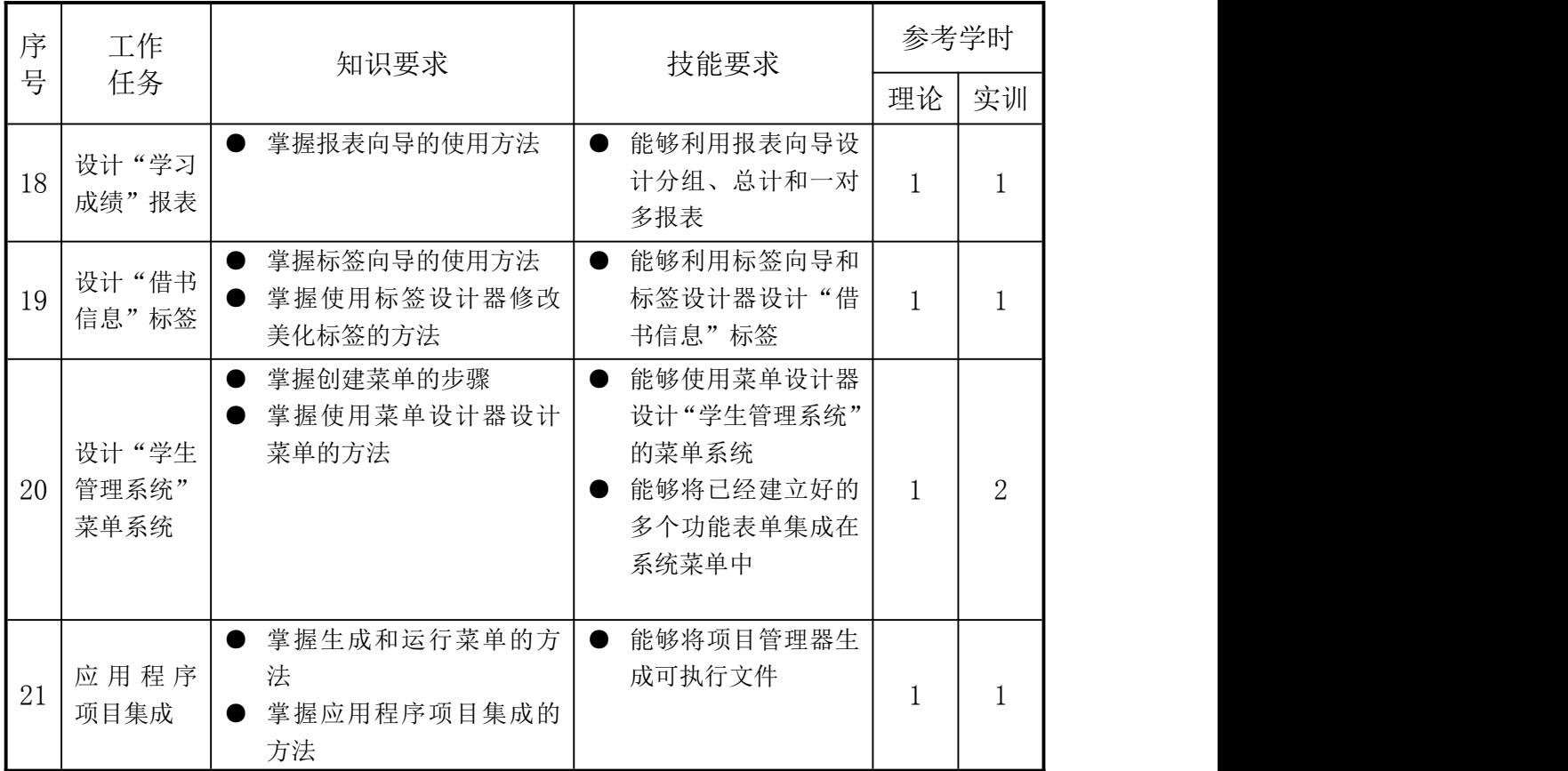

### 4.实施建议

#### 4.1 教材编写

1、必须依据本课程标准编写教材,教材应充分体现任务引领、实践导向课程的设计思 想。

2、教材应将本专业职业活动,分解成若干典型的工作项目,按完成工作项目的需要和 岗位操作规程,结合职业技能证书考证组织教材内容。要通过故障模拟、观看录像、理实一 体教学并运用所学知识进行评价,引入必须的理论知识,增加实践实操内容,强调理论在实 践过程中的应用。

3、教材应图文并茂,提高学生的学习兴趣,加深学生对发动机电控系统的认识和理解。 教材表达必须精炼、准确、科学。

4、教材内容应体现先进性、通用性、实用性,使教材更贴近本专业的发展和实际需要。

5、教材中活动设计的内容要具体,并具有可操作性。

#### 4.2 教学建议

1、在教学过程中,应立足于加强学生实际操作能力的培养,采用项目教学,以工作任 务引领提高学生学习兴趣,激发学生的成就动机。

2.学中应积极改进教学方法,坚持以学生为主体,充分调动学生学习的主动性、积极 性

3、分运用现代化教学手段,加强直观教学,边讲解、边演示、边练习,增加学生的感 性认识,激发学生的学习 Visual FoxPro6.0 兴趣。

4、彻能力本位的教学思想,根据职业岗位设置,有针对性地加强对学生的技能训练。 改革考核手段和方法,通过知识考试、技能实训考核综合评价学生成绩

5、强职业道德和专业教育,培养学生的创新立业和岗位适应能力。注意行业的新发展, 适时引进新的教学内容。

### 4.3 教学评价

1、改革传统的学生评价手段和方法,采用阶段评价,过程性评价与目标评价相结合, 项目评价,理论与实践一体化评价模式。

2、关注评价的多元性,结合课堂提问、学生作业、平时测验、项目考核、技能目标考 核作为平时成绩,占总成绩的 70%,理论考试和实际操作作为期末成绩,其中理论考试占 30%, 实际操作考试占 70%,占总成绩的 30%。

3、应注重学生动手能力和实践中分析问题、解决问题能力的考核,对在学习和应用上 有创新的学生应予特别鼓励,全面综合评价学生能力。

#### 4.4 资源利用

1、注重实训指导书和实训教材的开发和应用。

2、注重课程资源和现代化教学资源的开发和利用,如多媒体教室的应用,这些资源有 利于创设形象生动的工作情景,激发学生的学习兴趣,促进学生对知识的理解和掌握。同时, 建议加强课程资源的开发,建立多媒体课程资源的数据库,努力实现跨学校多媒体资源的共 享,以提高课程资源利用效率。

3、积极开发和利用网络课程资源,充分利用诸如电子书籍、电子期刊、数据库、数字 图书馆、教育网站和电子论坛等网上信息资源,使教学从单一媒体向多种媒体转变;教学活 动从信息的单向传递向双向交换转变;学生单独学习向合作学习转变。同时应积极创造条件 搭建远程教学平台,扩大课程资源的交互空间。